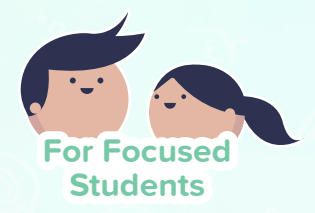

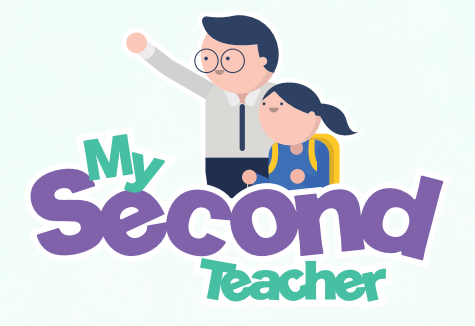

A more engaging, intuitive and fun way of teaching!

## **Feature Update Release**

## **Update in Notification Count from 20 to 50**

Earlier in the notification bar, the student and teacher could only see **20 notifications.** Hence, if there were more than 20 notifications within a short period of time, all notifications could not be shown and were likely to be missed. However, with the recent update, now both students and teachers can see up to **50 notifications.**

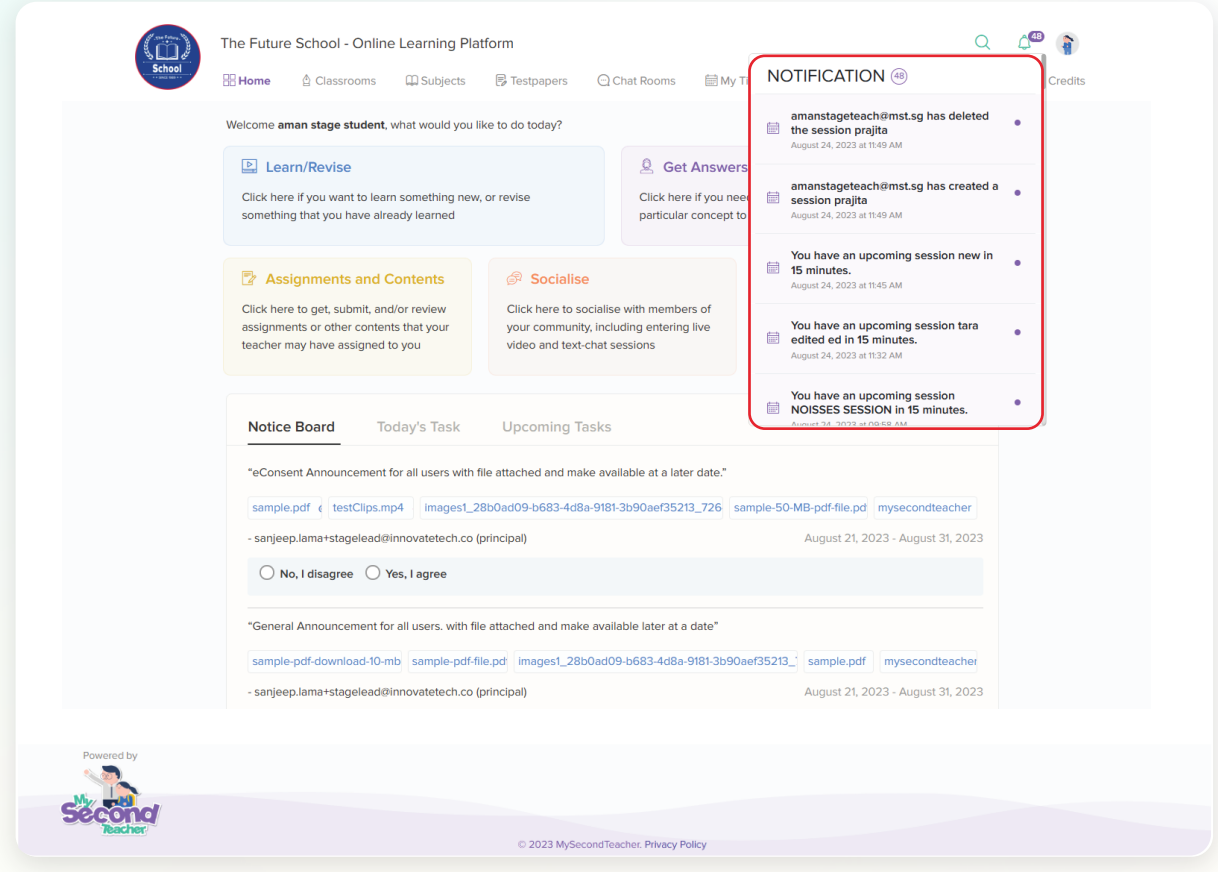

Feature Release

## **My Time-table Feature in Student Account**

Previously, the students had no time-table option in the top menu bar. As a result, the student had difficulty with viewing the upcoming sessions. However with the new release, now the students can see the upcoming session more conveniently from the top menu bar itself. This allows students to plan easily as they can see all the upcoming sessions in a week or month time frame.

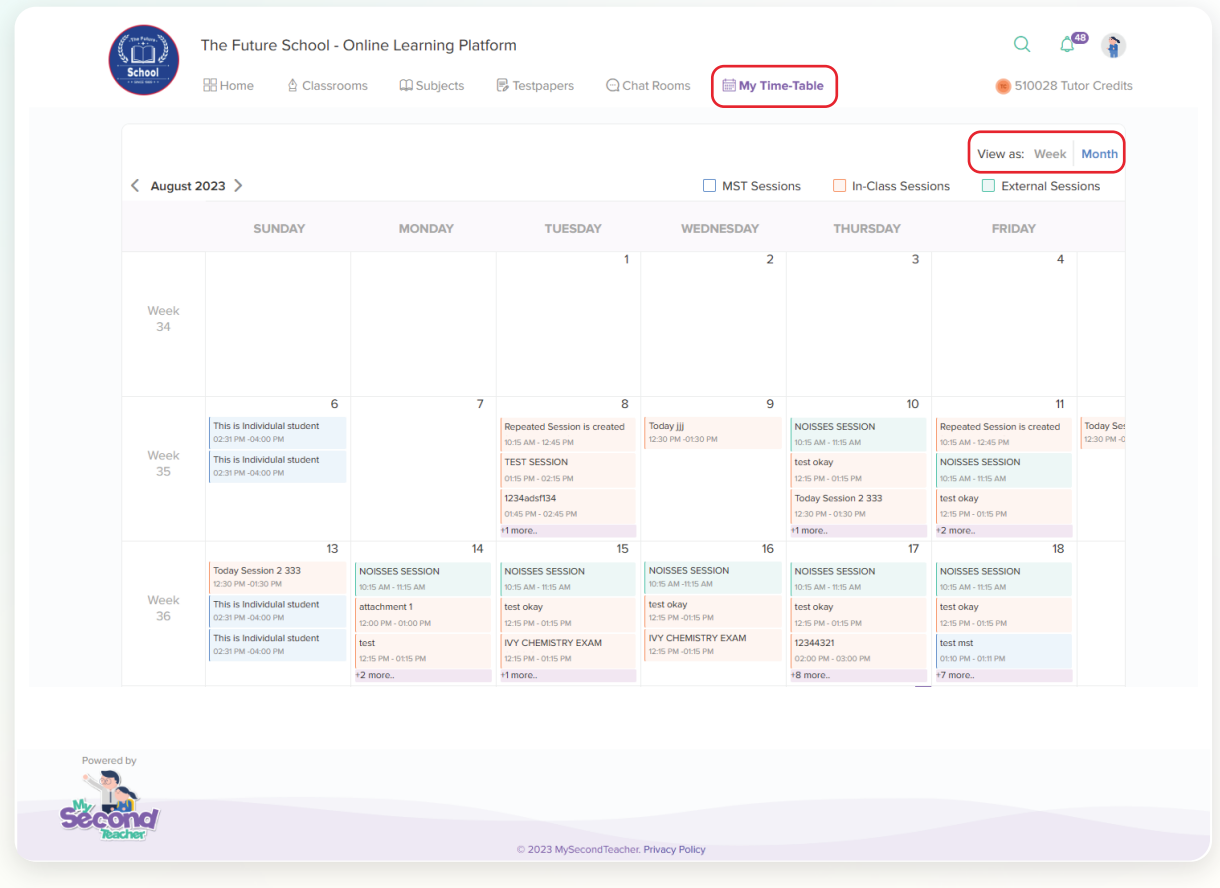

Feature Release

## **My Platform Activities**

**My Platform Activities** shows the activities of students in Simplified and Detailed View. For example: if the student creates a test paper or buys a subject, then these activities will be recorded and can be seen using this feature.

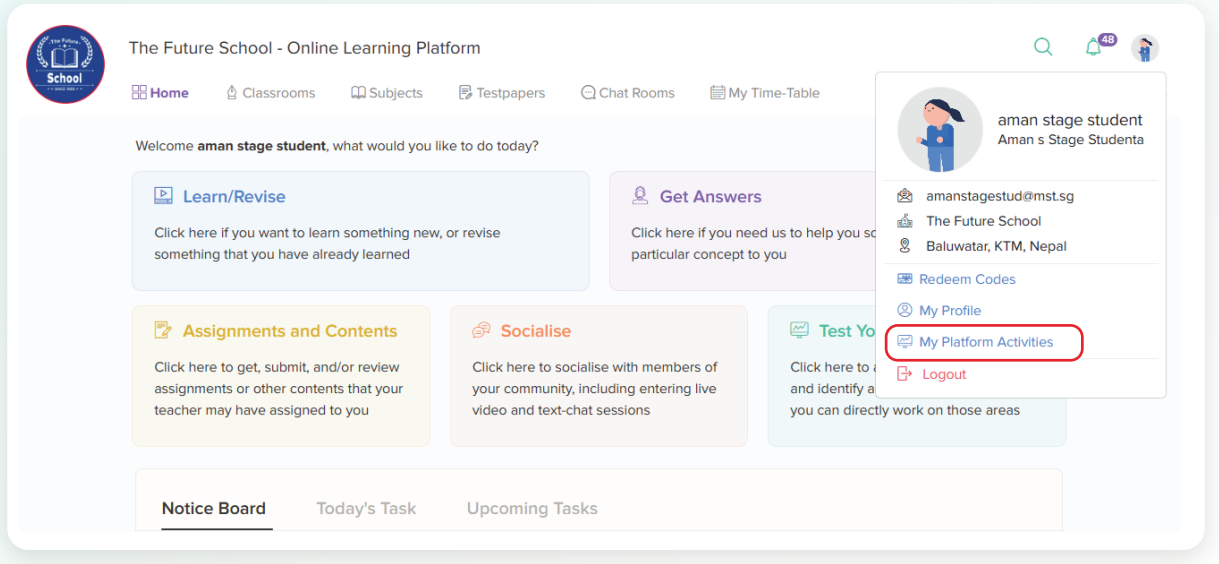

The student can also use filters to see the activities from a specific period of time. They can also see activities for particular features like ebook, assignments etc.

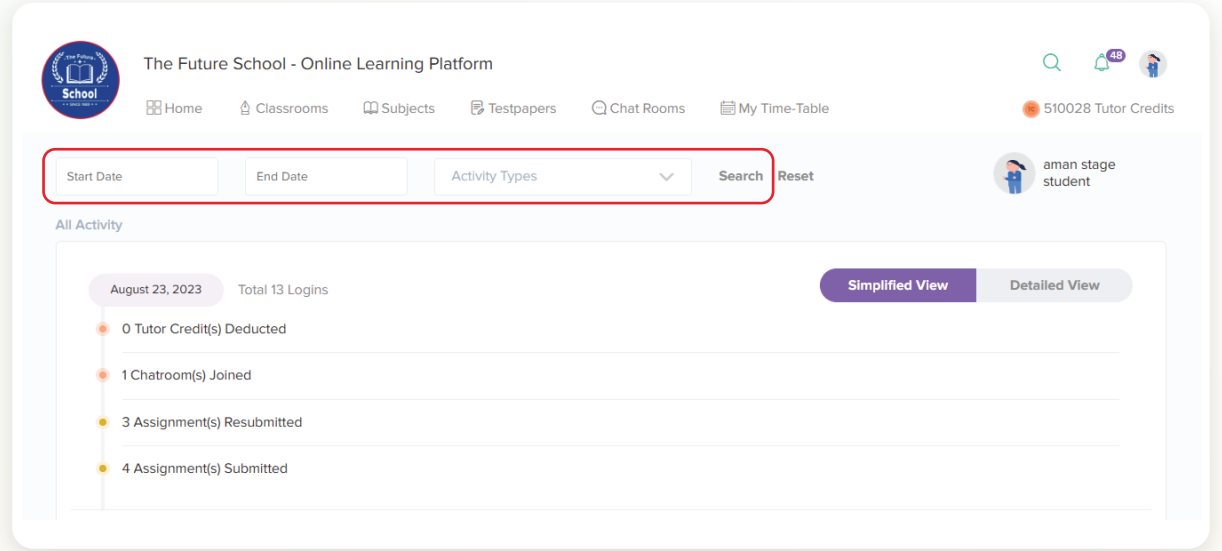